# **QGIS Application - Bug report #14159 "QGIS-styled group boxes" option hides with WM(T)S "Image encoding" setting**

*2016-01-22 02:09 AM - Michel Stuyts*

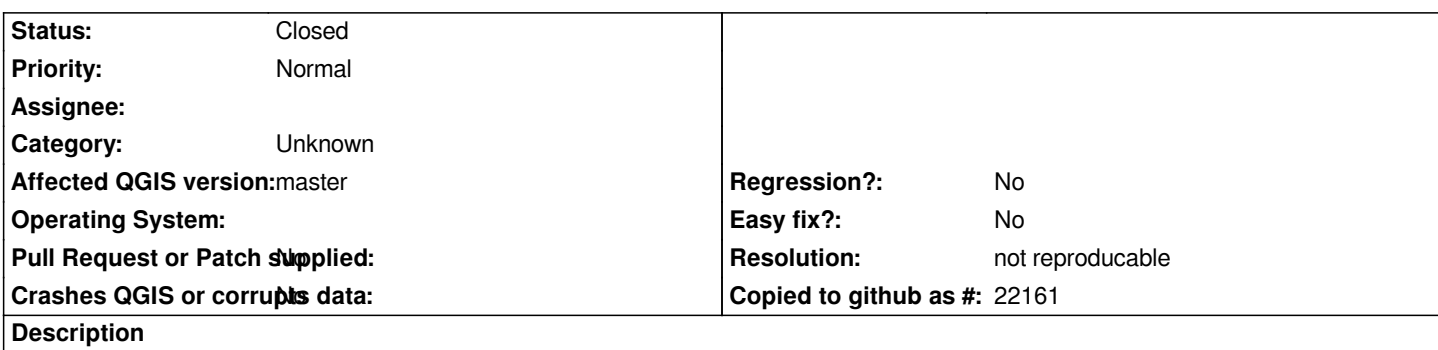

*When "QGIS-styled group boxes" is selected in the General Options Menu, the options for "Image encoding" in the "Add Layer(s) from WM S Server" window are missing. (Tested on OSGeo4W64 version on Windows 7, 64bit)*

# **History**

## **#1 - 2016-06-21 11:37 PM - Jürgen Fischer**

*- Status changed from Open to Feedback*

*Not reproducable here - the group box is initially empty and populated once capabilities are retrieved (w/ or w/o qgis styled group boxes)*

### **#2 - 2017-01-02 08:14 AM - Giovanni Manghi**

*- Resolution set to not reproducable*

*- Status changed from Feedback to Closed*

*Closing for lack of feedback, please reopen if necessary.*

### **#3 - 2017-09-22 10:05 AM - Jürgen Fischer**

*- Category set to Unknown*